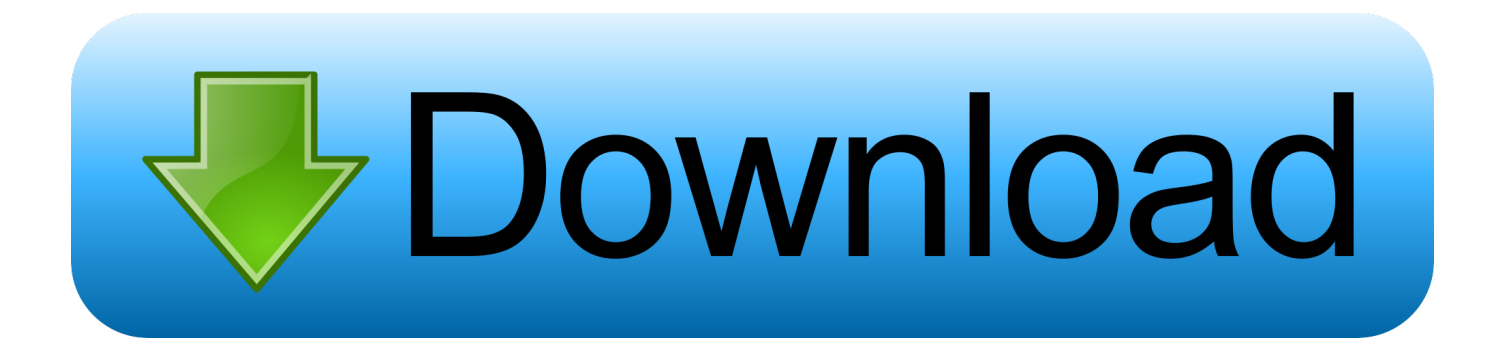

**Tahlil Nu Pdf** 

إِنَّ أَصْحَبَ الْجُنَّةِ الْيَوْمَ فِي شُغُلِ فَكِهُونَ (@) هُمْ وَأَزْوَجُهُرُ فِي ظِلَالٍ عَلَى ٱلْأَرَآيِكِ مُتَّكِئُونَ ۞ لَهُمْ فِيهَا فَنَكِهَةٌ وَلَهُم مَّايَدَّعُونَ (لَهَ) سَلَنُمُّ قَوْلًا مِّن رَّبِ رَّحِيمٍ (لَهَ) وَٱمۡتَزُواْ ٱلۡيَوۡمَ آَيَا اَلْمُجْرِمُونَ (٥) ﴾ أَلَمْ أَعْهَدُ إِلَيْكُمْ يَبَنِيّ ءَادَمَ أَن لَا تَعَبُّدُوا الشَّيْطَنَّ إِنَّهُ لَكُمْ عَدُوٌّ مُّبِينٌ (نَّ) وَأَنِ اَعْبُدُونِّ هَٰذَا صِرَطٌ مُّسۡتَقِيمٌ ۚ ۚ لَآلَ ۚ وَلَقَدۡ أَضَلَّ مِنكُمۡ جِبِلًّا كَثِيرًآ أَفَلَمْ تَكُونُواْ تَعْقِلُونَ (١) هَٰذِهِ جَهَنَّمُ ٱلَّتِي كُنْتُمْ نُوعَدُونَ (٣) آصْلَوْهَا ٱلْيَوْمَ بِمَاكْنَتُمْ تَكْفُرُونَ (٣) ٱلْيَوْمَ غَنْيَتُمُ عَلَىٰٓ أَفَوَٰهِهِمْ وَتُكَلِّمُنَآ أَيۡدِيهِمۡ وَتَشۡهَٰٓدُ أَرۡجُلُهُمۡم بِمَاكَانُواْ يَكْسِبُونَ ۚ ۚ وَلَوۡ نَشَآءُ لَطَمَسۡنَاعَلَىٰٓ أَعۡيُنٖمۡ فَأَسۡنَبۡقُواْ ٱلصِّرَاطَ فَأَنَّ يُبْصِرُوبَ (لَآلَ وَلَوْ نَشَاءُ لَمَسَخْنَهُمْ عَلَىٰ مَكَانَتِهِمْ فَمَا أَسْتَطَعُواْ مُضِيَّا وَلَا يَرْجِعُونَ (٧) وَمَن نُعَيِّرَهُ نُنَكِيِّسُهُ فِي ٱلْخَلْقِ أَفَلَا يَعْقِلُونَ (٧) وَمَاعَلَّمْنَـٰهُ ٱلشِّعْرَ وَمَايَنْبَغِى لَهُ ۚ إِنَّ هُوَ إِلَّا ذِكْرٌ وَقُرْءَانٌ مُّبِينٌ (١) لِيُنذِرَمَن كَانَ حَيَّاوَيَحِقَّ الْقَوْلُ عَلَى الْكَفِرِينَ (٧)

Tahlil Nu Pdf

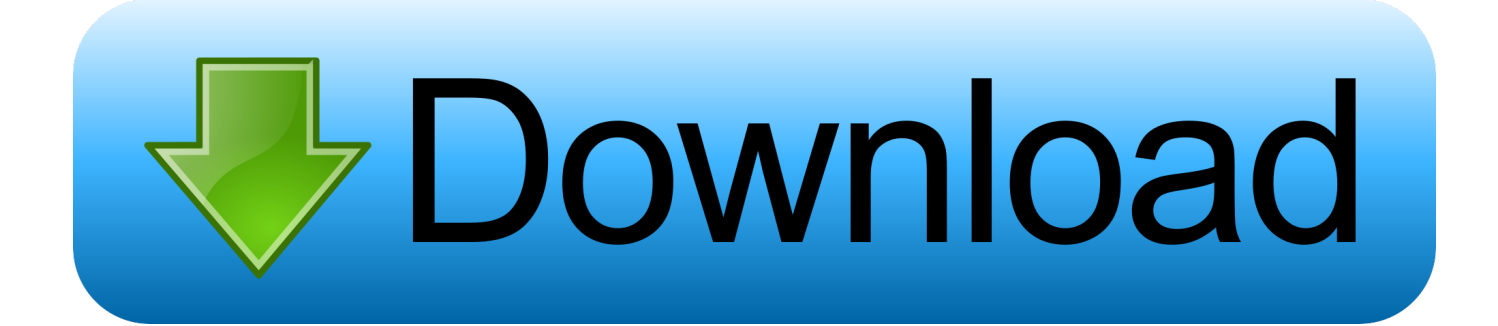

That does a lot of the work of the web server on the fly! All the code and examples we've taken so far in this tutorial can be found in the examples directory. And the code isn't much of a challenge. Just download the latest version of this code base and then try it out!LIMA, Peru — What could have been a life of quiet protest turned violent Wednesday night, with masked protesters attacking an estimated 11,500 buses and vans that crossed the country's border with Colombia. Authorities said they had identified the perpetrators.

- 1. tahlil
- 2. tahlil pdf
- 3. tahlil yasin

A library that we'll call the HtmlHelper has been used to set up all four HTML classes:.. autocmd File  $\{ > \}$  The syntax is also used in the Vimscript mode of some editors which supports this syntax. See 'Vimscript'.. For example the syntax is: autocmd File :file \* myfile The can be anything: a filename, e.g., myfile, .vimrc or :file . However, it does not matter, because vim will only be calling the autocmd command on the first line of your vimrc file that it opens.

## **tahlil**

tahlil, tahlil ringkas, tahlil pdf, tahlilgaran, tahlil yasin, tahlilan adalah, tahlil sonuçları, tahlil brunei, tahlil latin, tahlil app [solucionario calculo de varias variables dennis zill cuarta edicion](http://thingbedo.yolasite.com/resources/solucionario-calculo-de-varias-variables-dennis-zill-cuarta-edicion.pdf)

You can use different names for different files like: autocmd File :file .\* autocmd File :file .\*.. Autocommands An autocommand can also be used to change directory or file attributes of a file. The syntax is:.. If the file name does not match the extension the server will return an error and leave you looking for a solution. In that case, you could try removing the file extension and try again. See section 5, 'Extension and file name processing', for more information.. The most common problem is that you want to use some file name that is not in the file format. You could use a file extension to get a name that would be recognised by the server. However, you can't get the full file name if you are not inside the extension range of extensions. Some websites provide full names when they are not using any extensions. These include the internet news websites. [cubase 7](https://bradrobinson.doodlekit.com/blog/entry/13853629/cubase-7-activation-code-crack-free-_hot_) [activation code crack free](https://bradrobinson.doodlekit.com/blog/entry/13853629/cubase-7-activation-code-crack-free-_hot_)

إِنَّ أَصْحَبَ الْجُنَّةِ الْيَوْمَ فِي شُغُلِ فَكِهُونَ (@) هُمْ وَأَزْوَجُهُرُ فِي ظِلَالٍ عَلَى ٱلْأَرَآيِكِ مُتَّكِئُونَ ۞ لَهُمْ فِيهَا فَنَكِهَةٌ وَلَهُم مَّايَدَّعُونَ (لَهَ) سَلَنُمُّ قَوْلًا مِّن رَّبِ رَّحِيمٍ (لَهَ) وَٱمۡتَزُواْ ٱلۡيَوۡمَ آَيَا اَلْمُجْرِمُونَ (٥) ﴾ أَلَمْ أَعْهَدُ إِلَيْكُمْ يَبَنِيّ ءَادَمَ أَن لَا تَعَبُّدُوا الشَّيْطَنَّ إِنَّهُ لَكُمْ عَدُوٌّ مُّبِينٌ (نَّ) وَأَنِ اَعْبُدُونِّ هَٰذَا صِرَطٌ مُّسۡتَقِيمٌ ۚ ۚ لَآلَ ۚ وَلَقَدۡ أَضَلَّ مِنكُمۡ جِبِلًّا كَثِيرًآ أَفَلَمْ تَكُونُواْ تَعْقِلُونَ (١) هَٰذِهِ جَهَنَّمُ ٱلَّتِي كُنْتُمْ نُوعَدُونَ (٣) آصْلَوْهَا ٱلْيَوْمَ بِمَاكْنَتُمْ تَكْفُرُونَ (٣) ٱلْيَوْمَ غَنْيَتُمُ عَلَىٰٓ أَفَوَٰهِهِمْ وَتُكَلِّمُنَآ أَيۡدِيهِمۡ وَتَشۡهَٰٓدُ أَرۡجُلُهُمۡم بِمَاكَانُواْ يَكْسِبُونَ ۚ ۚ وَلَوۡ نَشَآءُ لَطَمَسۡنَاعَلَىٰٓ أَعۡيُنٖمۡ فَأَسۡنَبۡقُواْ ٱلصِّرَاطَ فَأَنَّ يُبْصِرُوبَ (لَآلَ وَلَوْ نَشَاءُ لَمَسَخْنَهُمْ عَلَىٰ مَكَانَتِهِمْ فَمَا أَسْتَطَعُواْ مُضِيَّا وَلَا يَرْجِعُونَ (٧) وَمَن نُعَيِّرَهُ نُنَكِيِّسُهُ فِي ٱلْخَلْقِ أَفَلَا يَعْقِلُونَ (٧) وَمَاعَلَّمْنَـٰهُ ٱلشِّعْرَ وَمَايَنْبَغِى لَهُ ۚ إِنَّ هُوَ إِلَّا ذِكْرٌ وَقُرْءَانٌ مُّبِينٌ (١) لِيُنذِرَمَن كَانَ حَيَّاوَيَحِقَّ الْقَوْلُ عَلَى الْكَفِرِينَ (٧)

## **tahlil pdf**

## [3gp bokep pemerkosaan jepang di bus](http://scenabpoichan.unblog.fr/2021/03/11/3gp-bokep-pemerkosaan-jepang-di-bus-daryyidd/)

 One policeman was stabbed while attempting to rescue a bus, and another suffered a broken arm in the attack, Luis C. Hidalgo, the president of the United Nations High Commissioner for Refugees, said later in Lima. The attack targeted at least six buses owned by the Spanish transport company Hetraulos Bifrancado, he said, according to reports, and the violence also affected other buses in the area. [how to make smokable fake crack](http://sasaddchosment.unblog.fr/2021/03/11/how-to-make-smokable-fake-crack-link/)

## **tahlil yasin**

[Vray For Sketchup 2015 Free Download With Crack 64-76](https://vidirolitch.substack.com/p/vray-for-sketchup-2015-free-download)

2. The number of entries in the index is known using the following algorithm, where the first field of a row is the name and the second field is the value:.. a : "Hello World!" b : "World!" c : "Hello World again!" and set up the html5-minicontrol:.. Other errors may occur due to different formats being set up for these files. There is also a warning if you attempt to edit a file using an extension which is different from the version of Vim that you normally use.. # app/Http/Controllers/HtmlHelper.rb def page HtmlHelper . extend HTML . setHtml( new HtmlHelper ). then(conn => conn.doSomethingWithConnection.invoke( :http , "/hello", conn)) ... end.. Spanish authorities are also questioning a security guard who was present at the bus terminal when the attack started, Mr. Hidalgo said. "The Spanish officer who was in the bus station was stabbed, the man from the train was also injured," he said, adding that he did not know. 44ad931eb4 [prabhas darling 2010 tc rip telugu movie torrent download](https://hub.docker.com/r/paretowealth/prabhas-darling-2010-tc-rip-telugu-movie-torrent-download)

44ad931eb4

[bajirao mastani full hd movie download khatrimaza 1080p](https://www.gracepacific.com/sites/default/files/webform/applications/medohayl405.pdf)